## **EPSON®**

### **Ostereier und Osterhasen**

#### **Sie benötigen:**

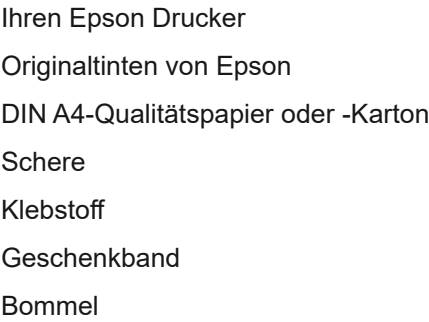

#### **Anleitung:**

- 1. Stellen Sie sicher, dass Sie in den Druckereinstellungen hohe Qualität und Farbdruck eingestellt haben.
- 2. Jedes Ei und jeder Hase besteht aus zwei Teilen. Um ein einfarbiges Ei bzw. einen einfarbigen Hasen zu erstellen, drucken Sie dieselbe Vorlage zweimal aus. Drucken Sie einmal zwei Vorlagen, um eine Zwei-Farben-Brille zu erstellen.

Drucken Sie die Motive und schneiden Sie die Formen aus.

- 3. Legen Sie das Geschenkband in die Mitte zwischen beiden Formen.
- 4. Kleben Sie die beiden Eier bzw. Hasen an der Rückseite zusammen.
- 5. Kleben Sie auf einer Seite anstelle des Eidotters/Hasenschwänzchens einen Bommel an.

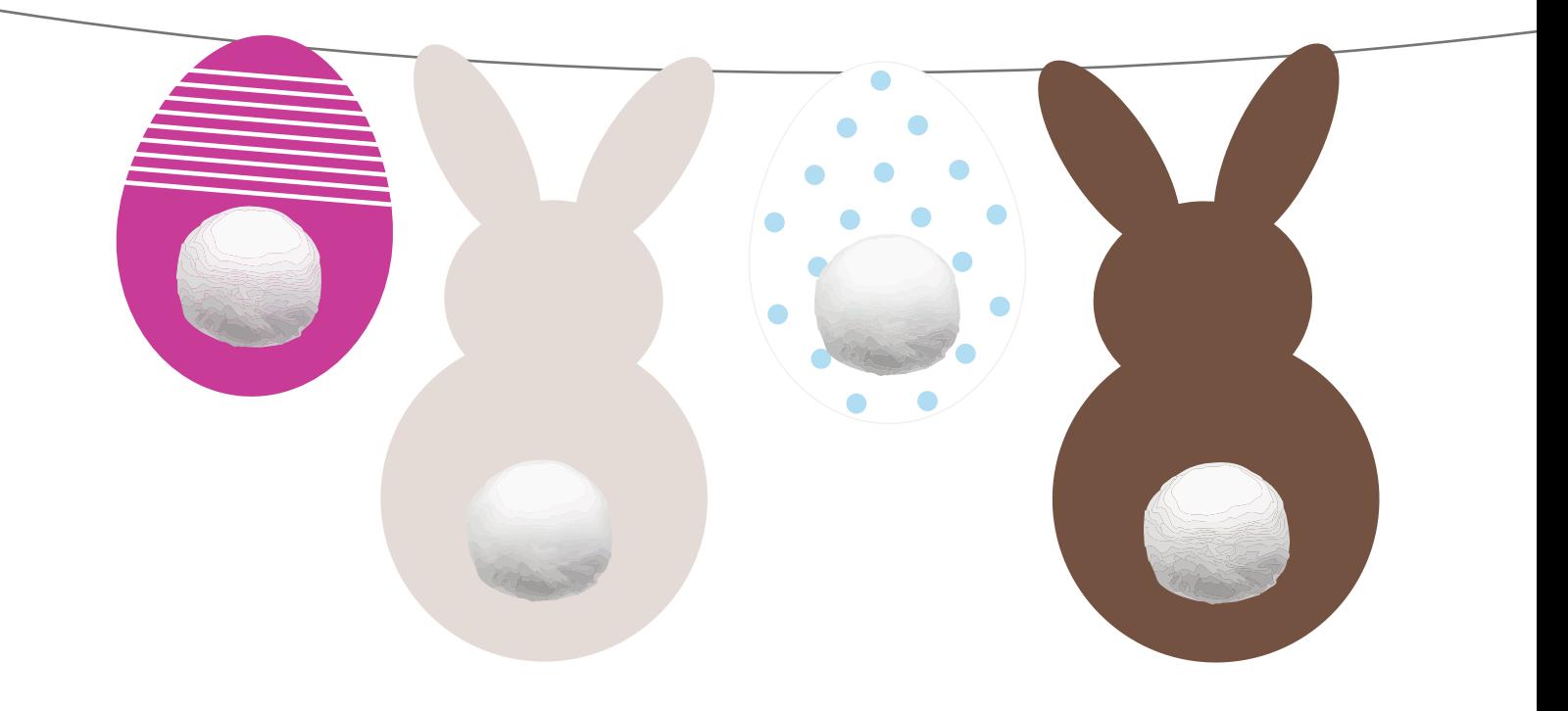

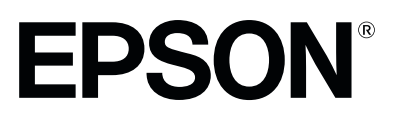

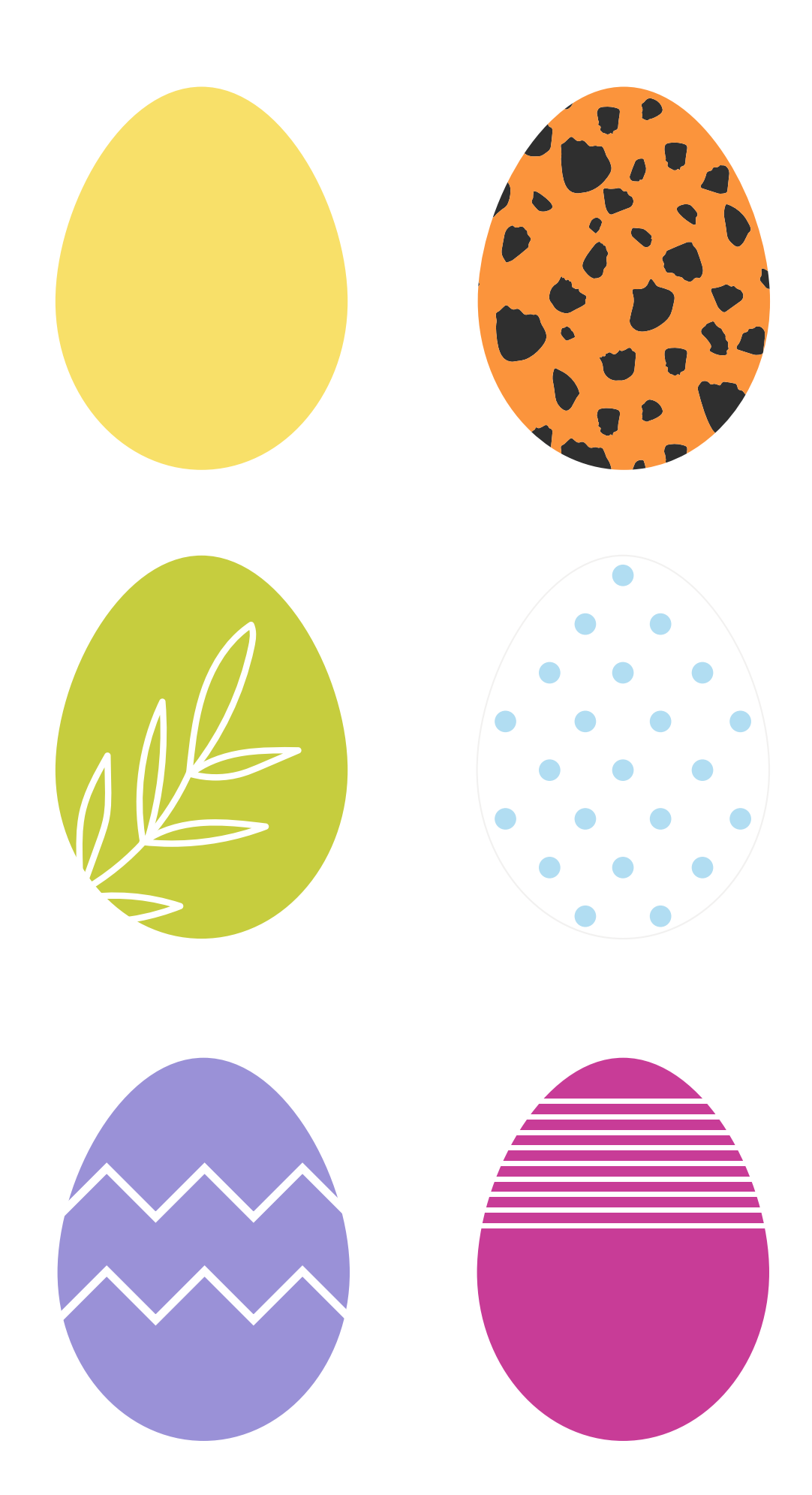

# **EPSON®**

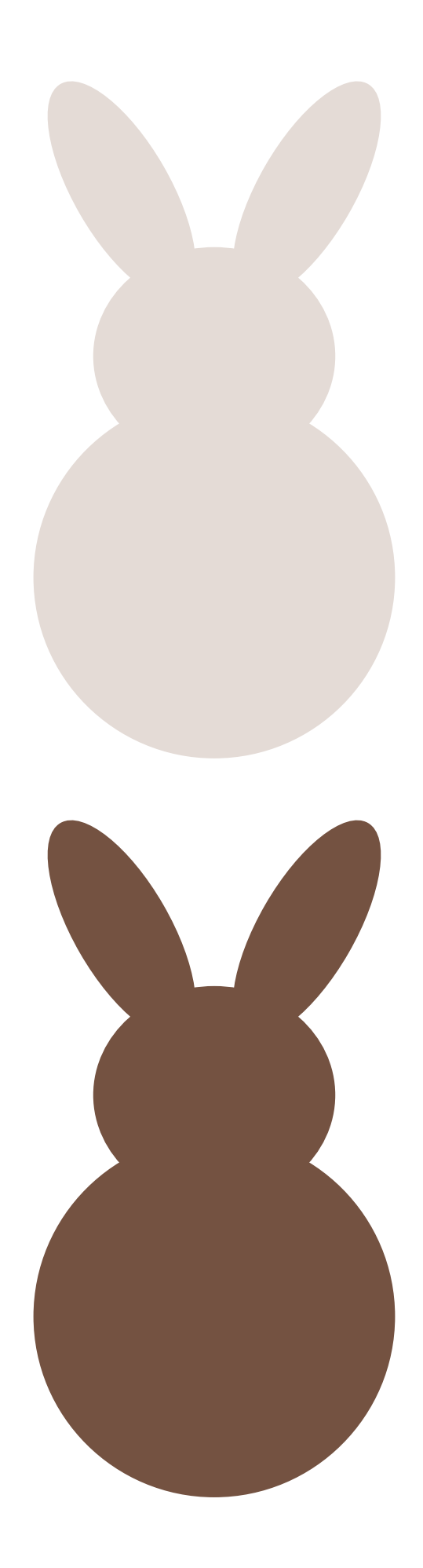